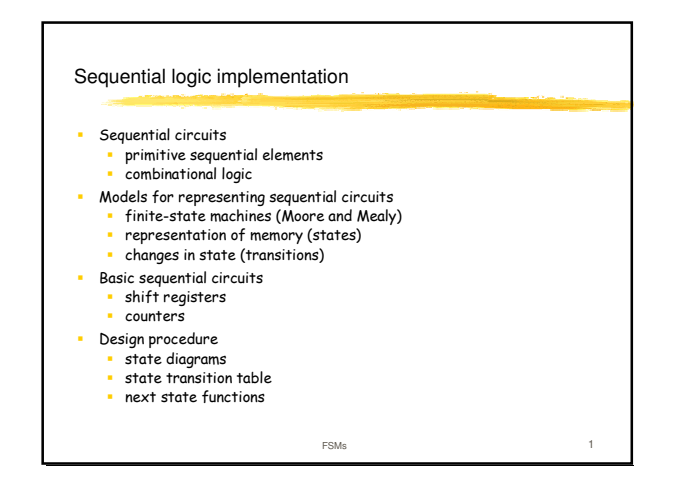

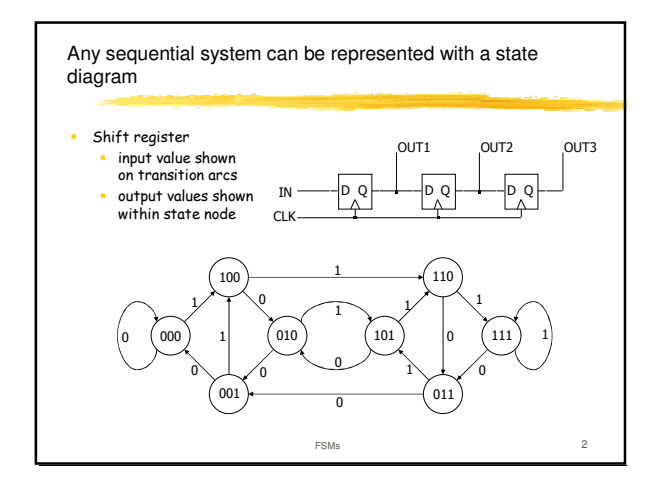

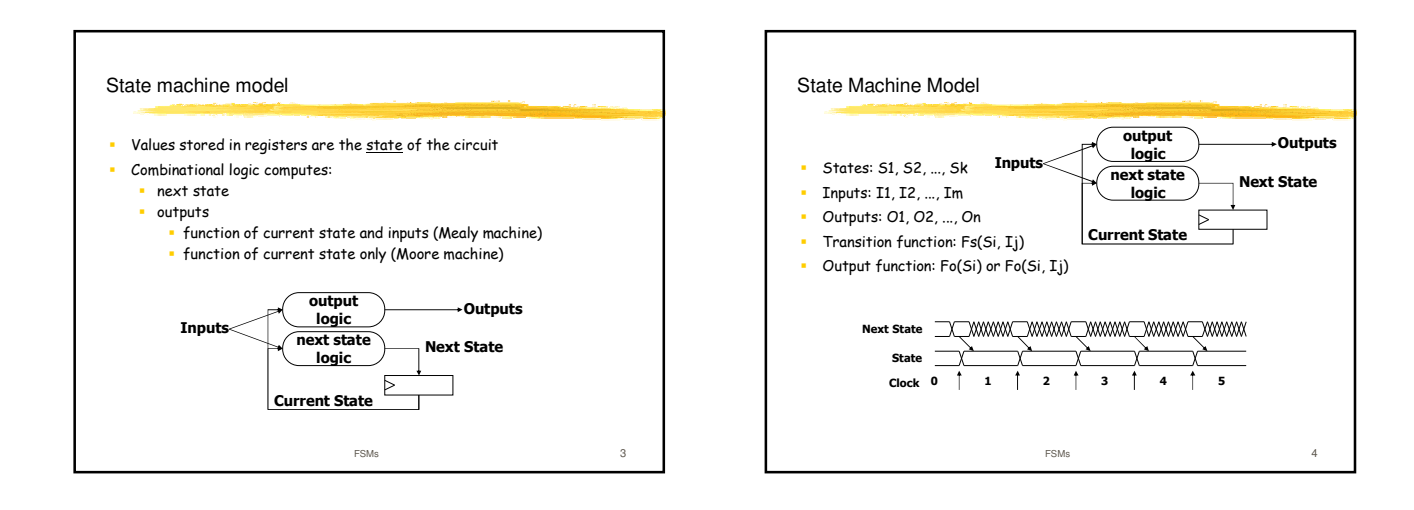

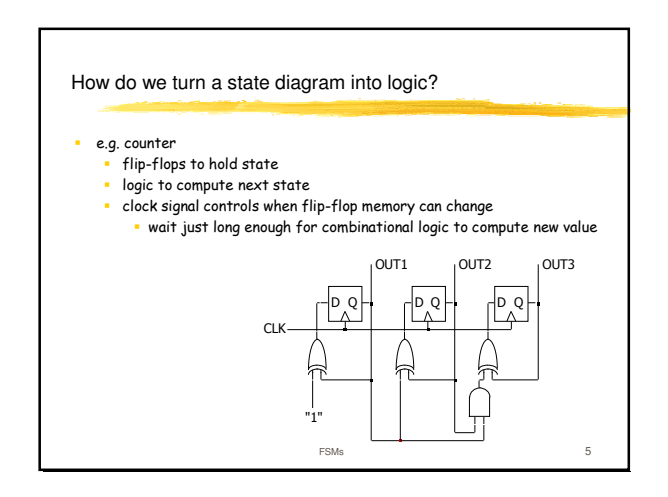

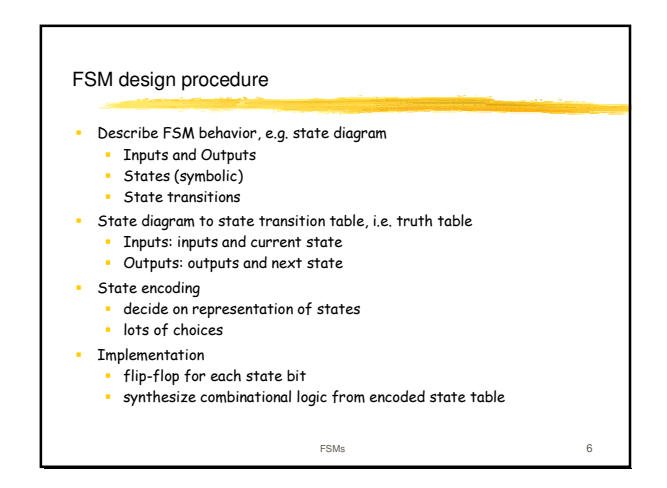

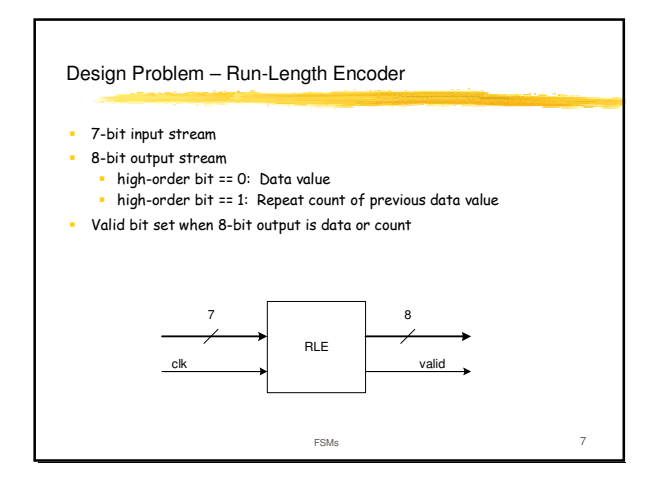

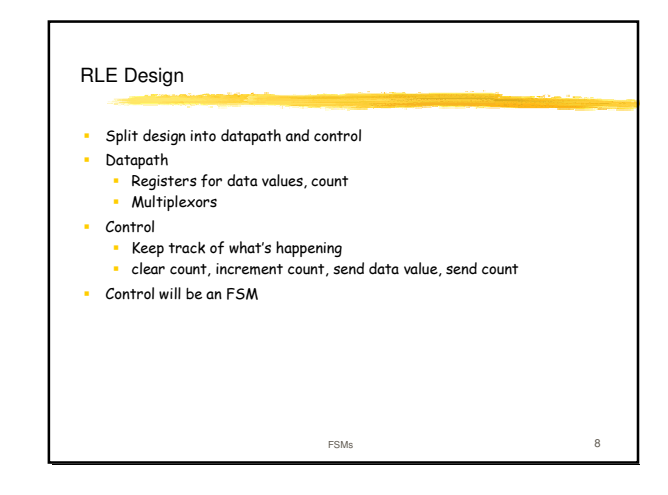

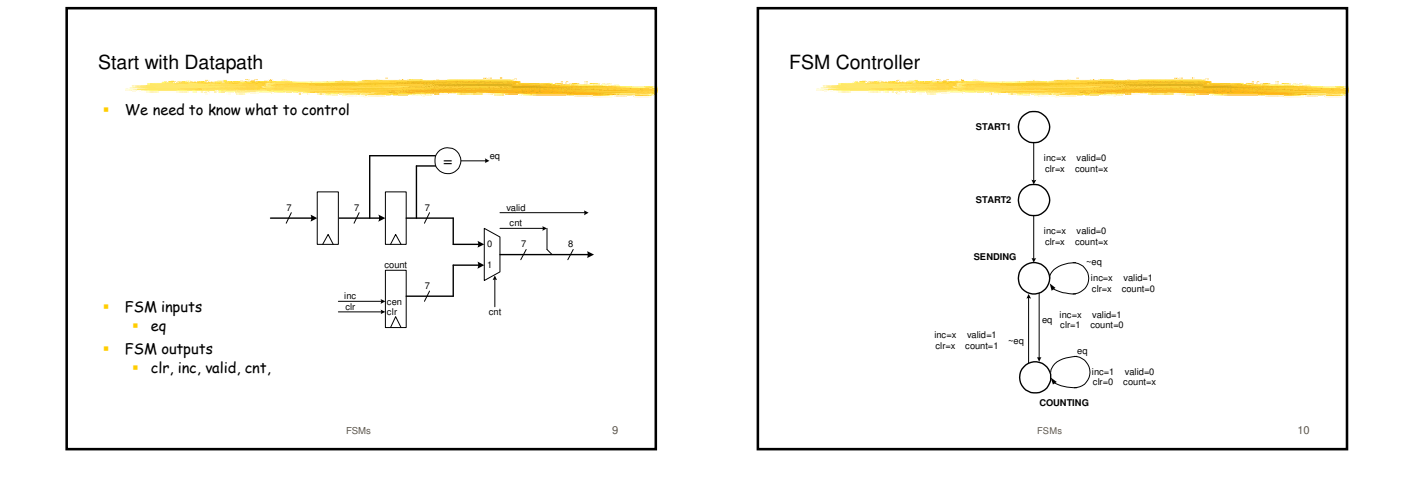

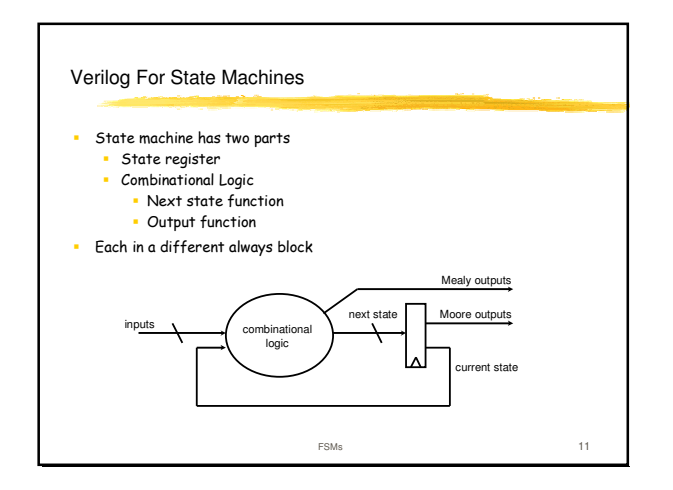

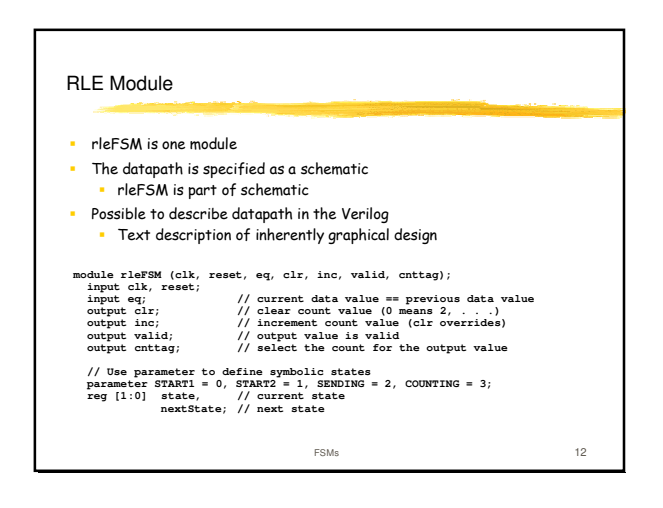

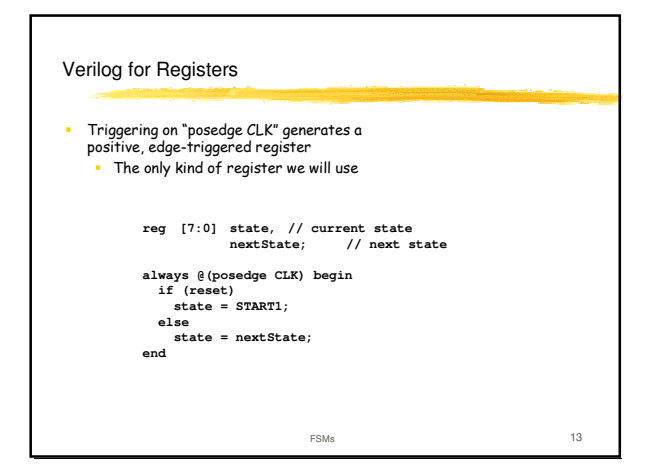

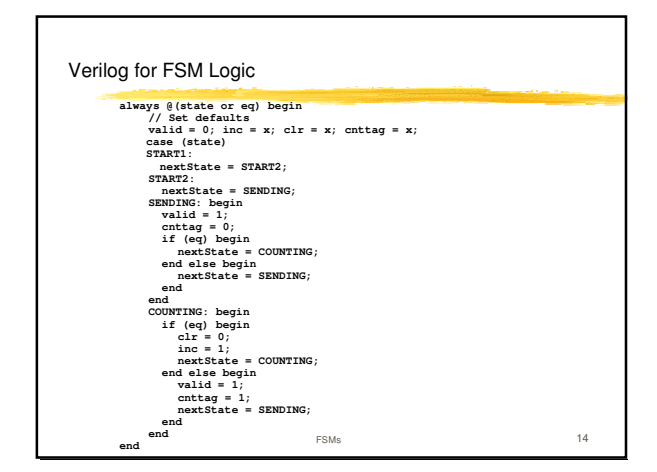

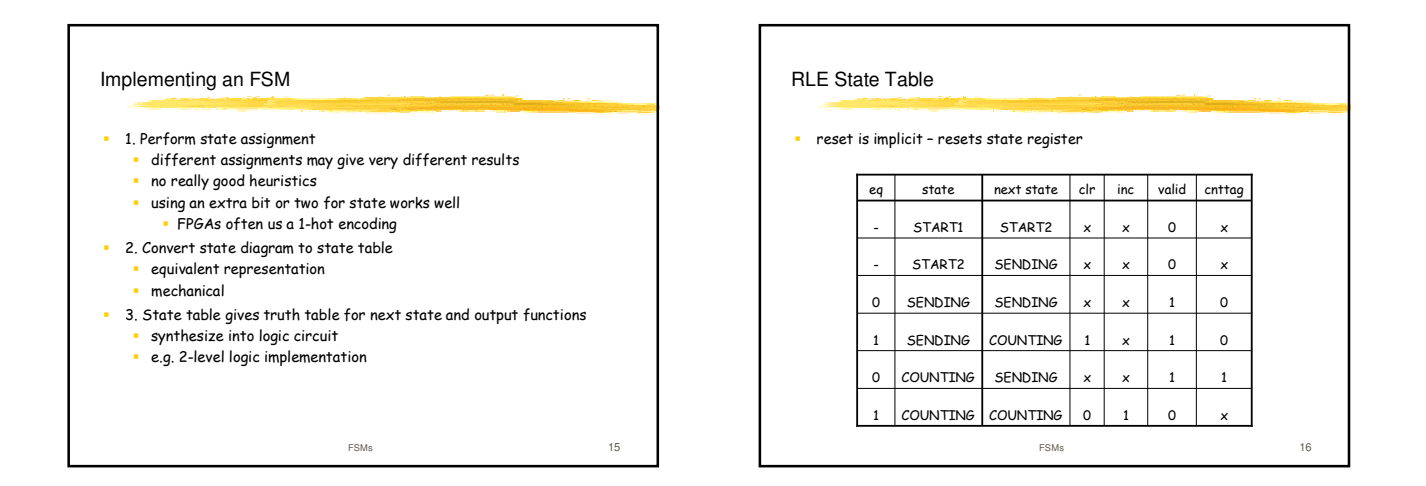

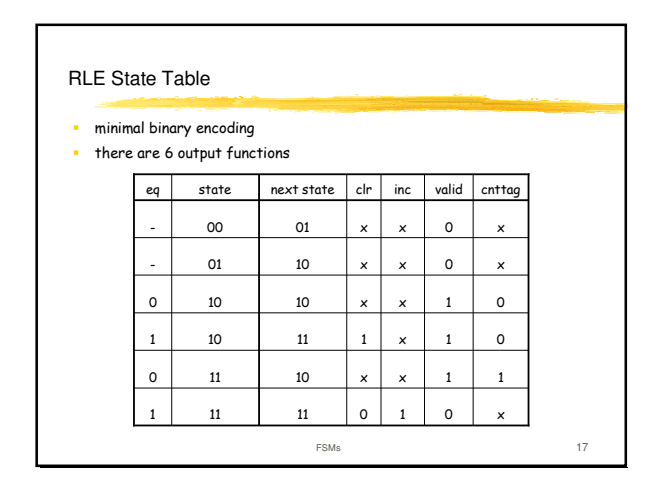

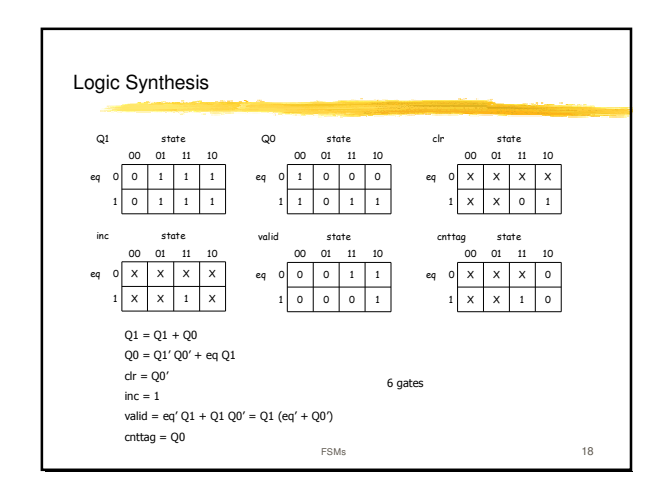

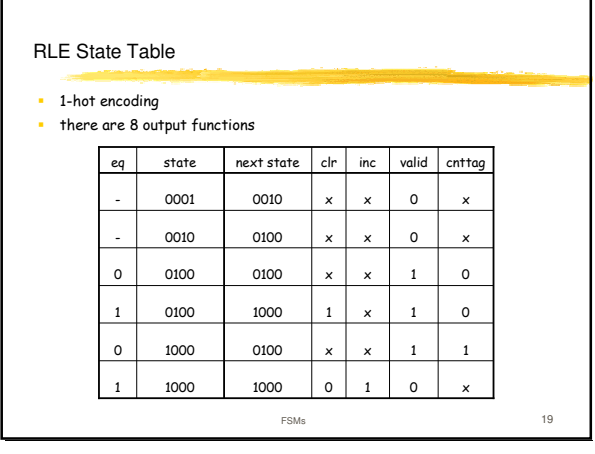

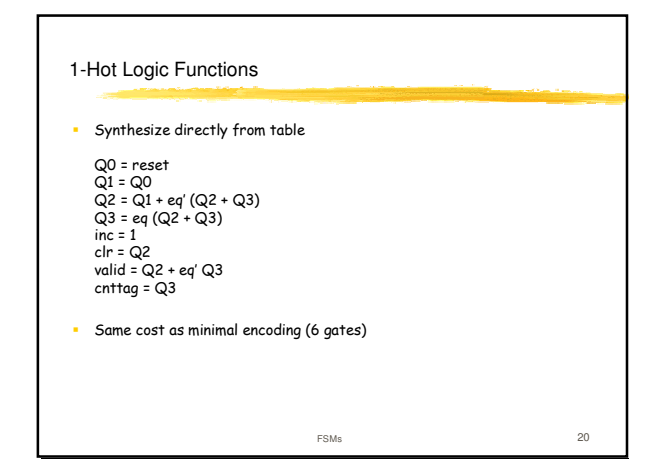

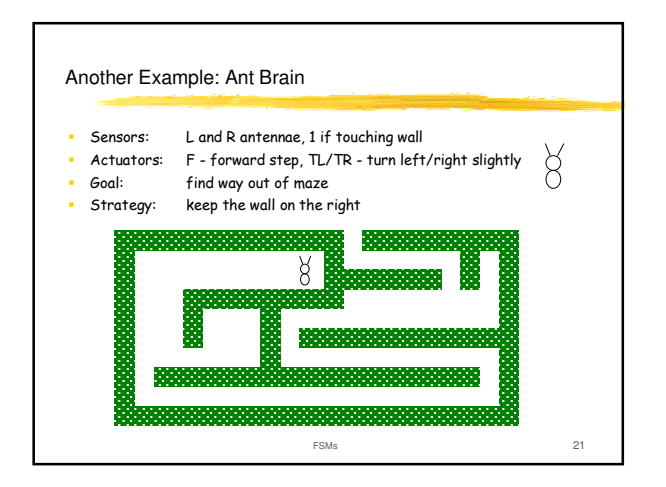

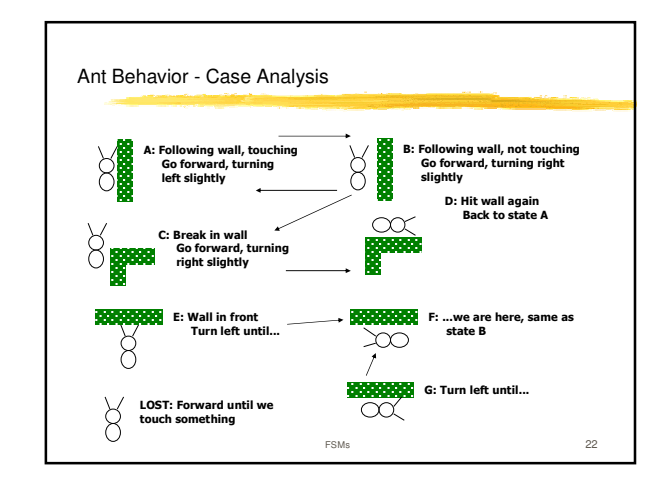

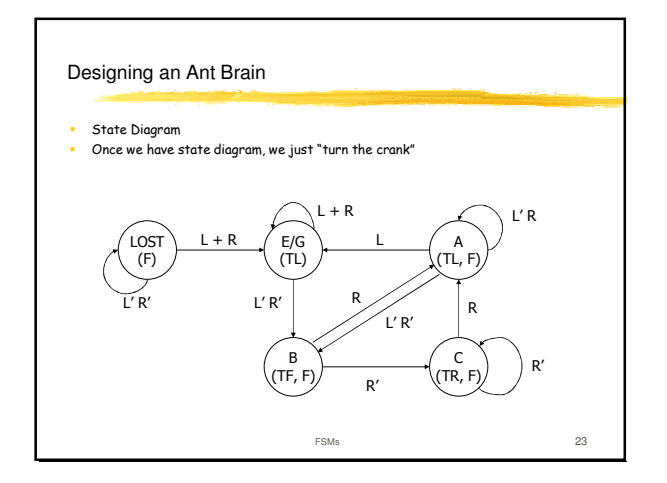

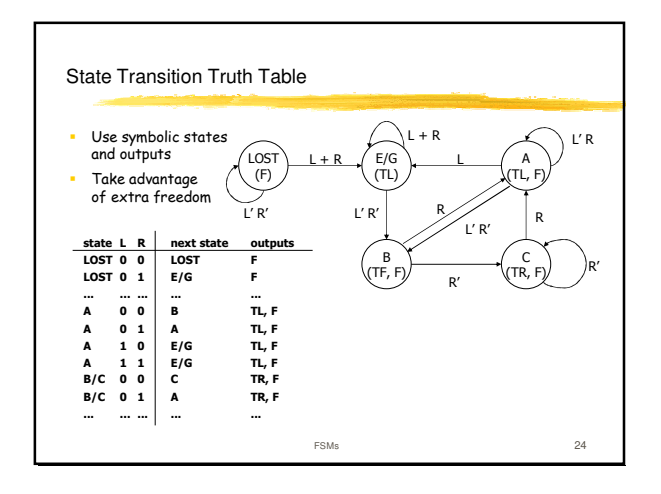

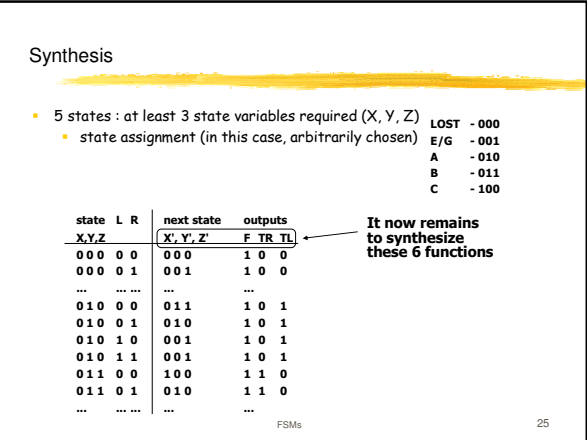

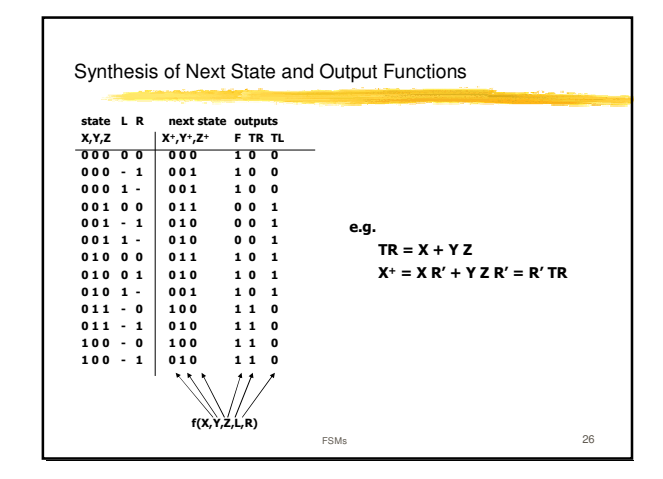

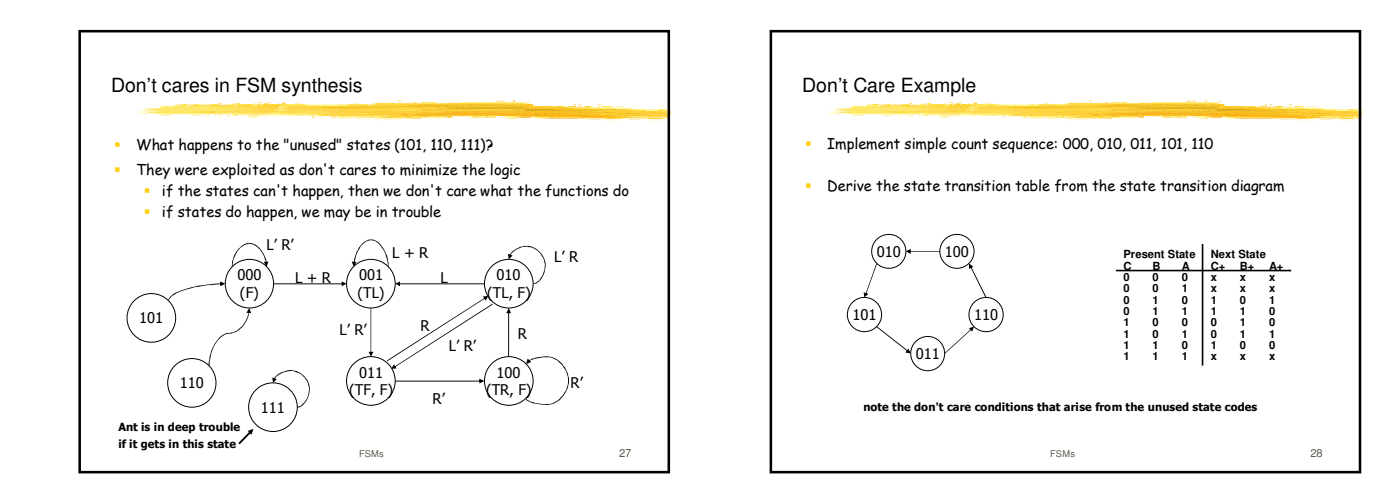

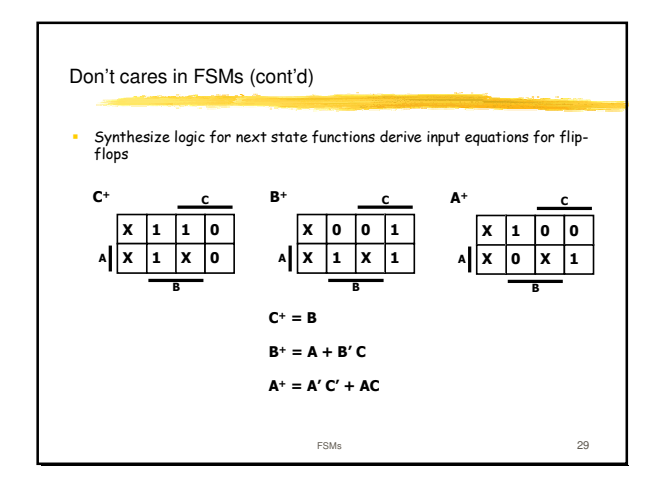

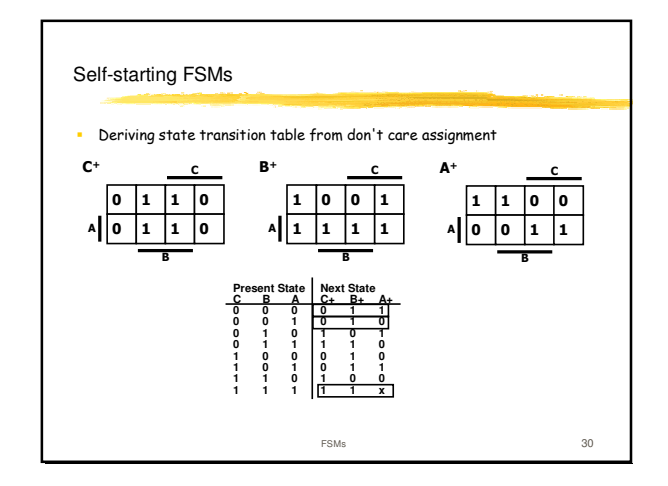

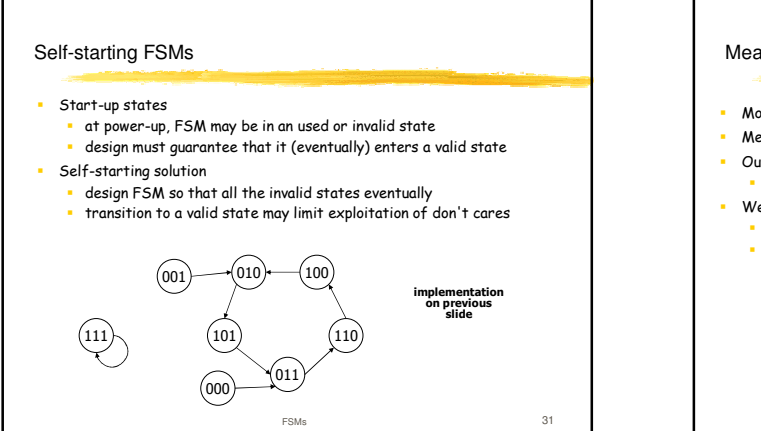

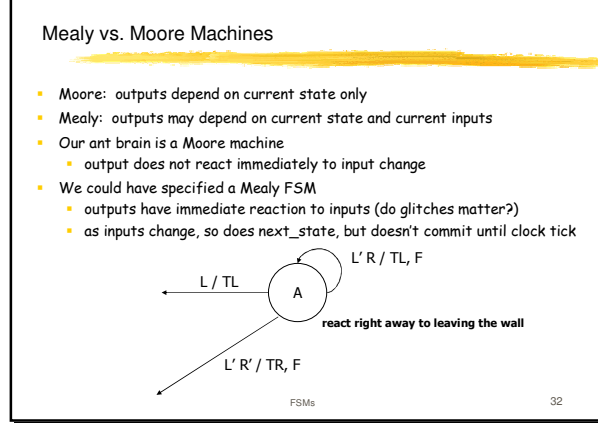

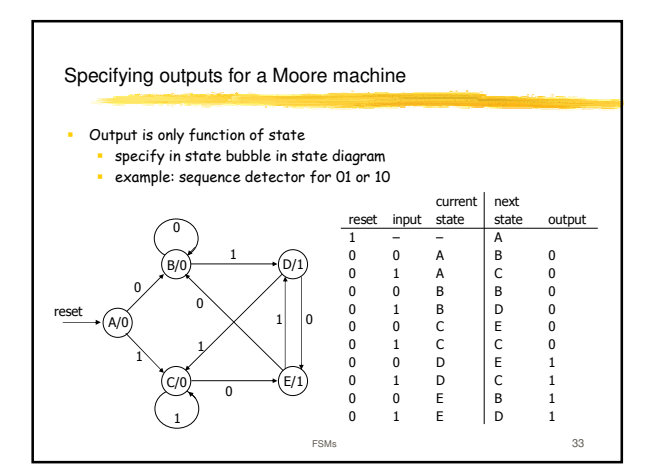

## Specifying outputs for a Mealy machine

- Output is function of state and inputs
	- specify output on transition arc between states
	- example: sequence detector for 01 or 10

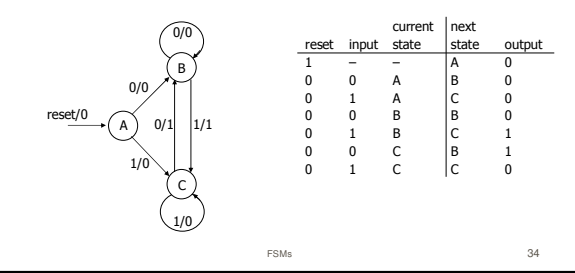

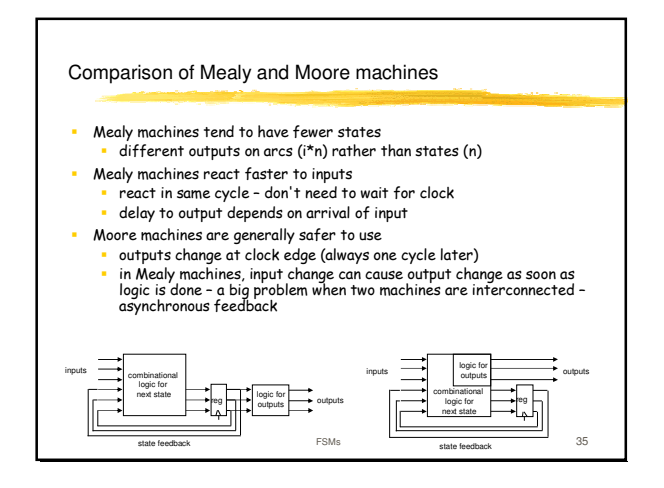

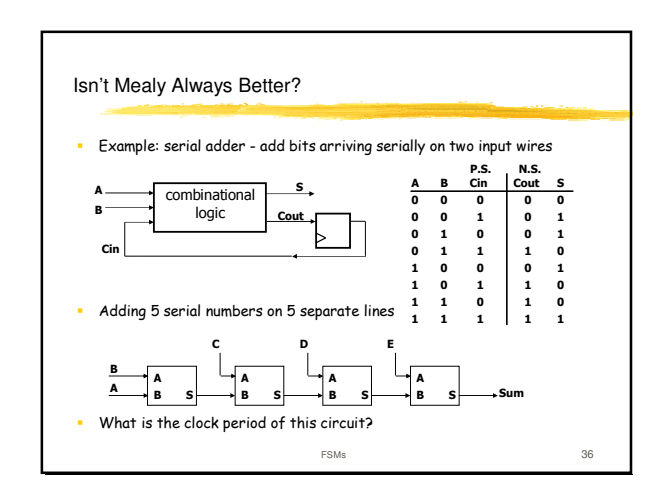

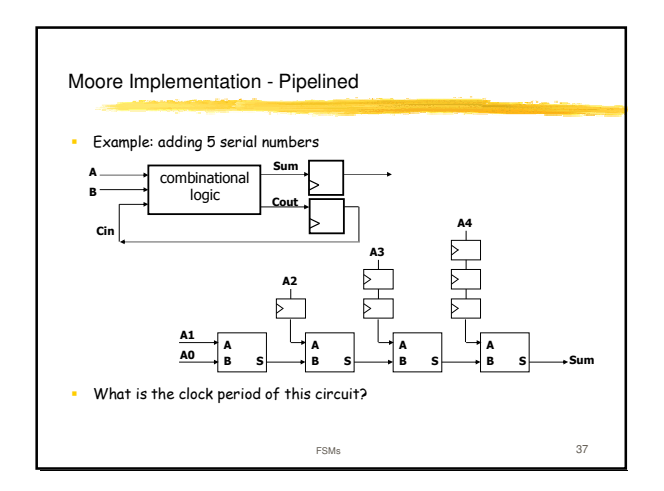